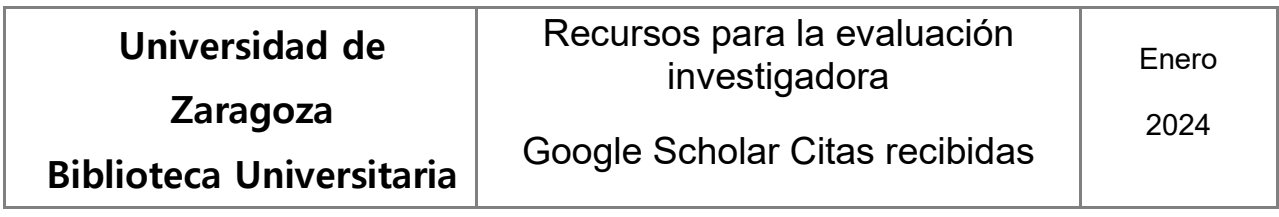

**Cómo obtener el número de citas recibidas por un autor o por sus trabajos en Google Scholar.**

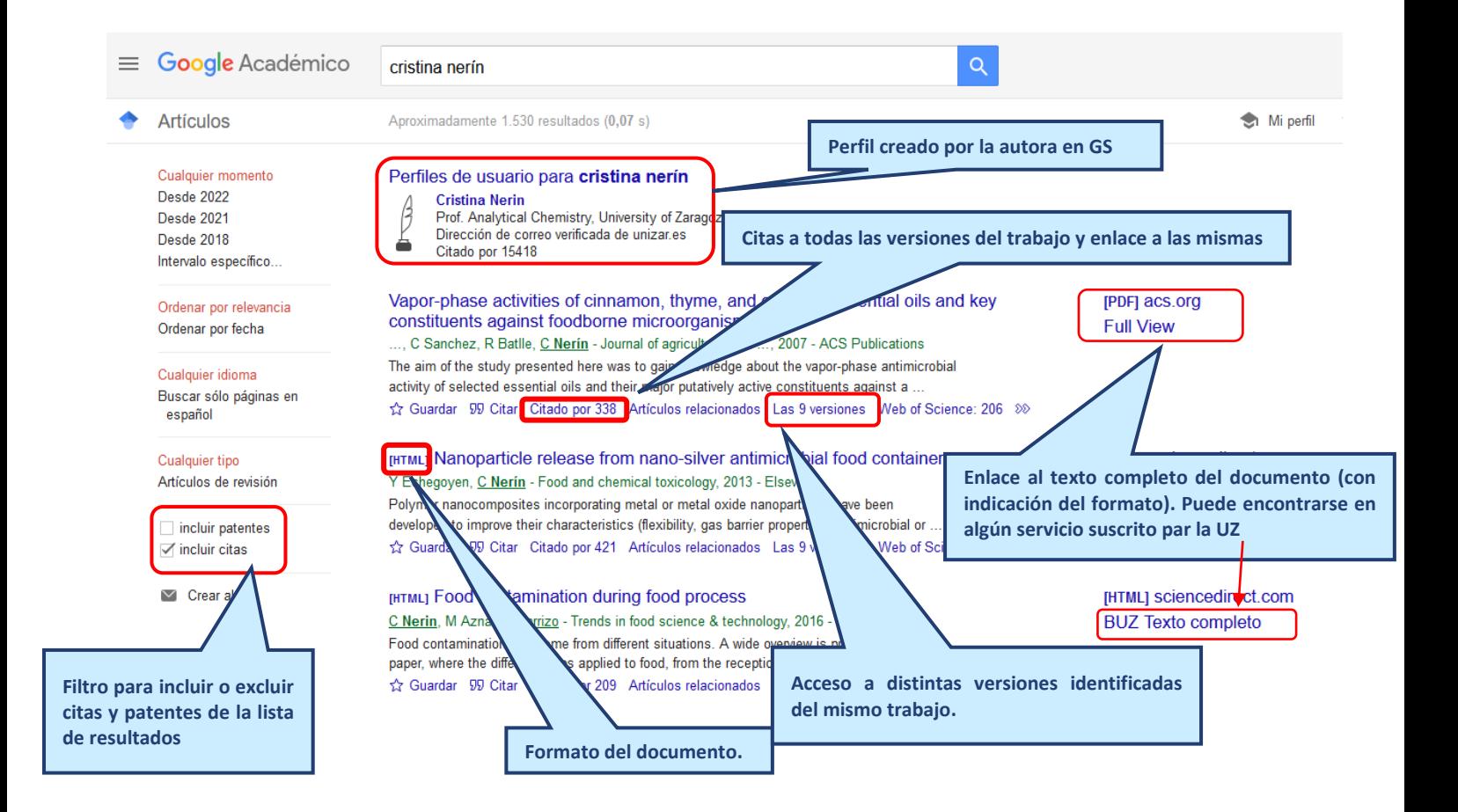

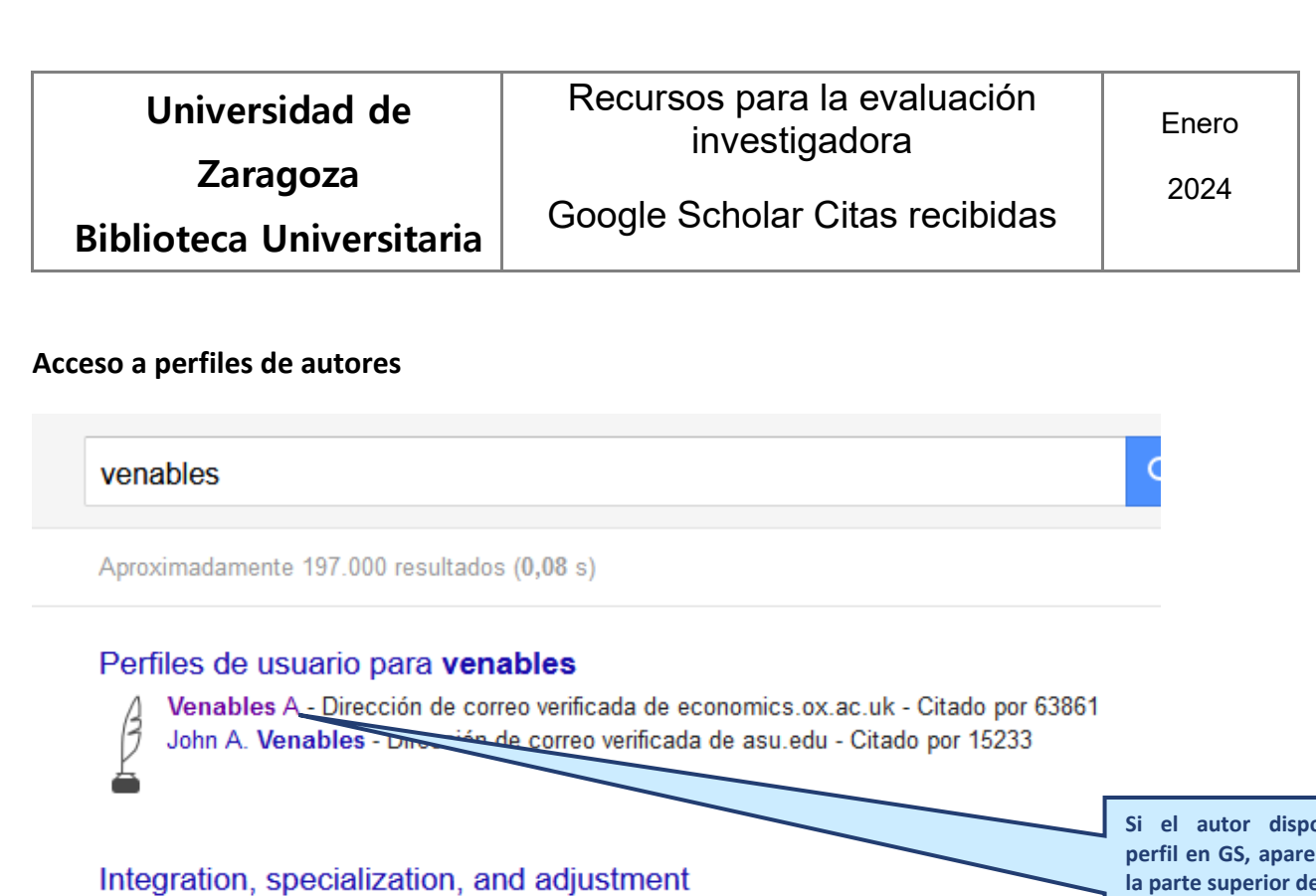

P Krugman, AJ Venables - European economic review, 1996 - Elsevier The paper considers the location of two industries in two countries. Both industries are imperfectly competitive, producing goods for final consumption and use as intermediates. ... ☆ Guardar 99 Citar Citado por 1244 Artículos relacionados Las 18 versiones Web of Screm

**Si el autor dispone de perfil en GS, aparecerá en la parte superior de la lista de resultados de la búsqueda. El enlace del nombre permitirá acceder al mismo.**

Globalization and the Inequality of Nations

P Krugman, AJ Venables - The quarterly journal of economics, 1995 - academic.oup.com

## [LIBRO] The spatial economy: cities, regions and international trade

M Fujita, PR Krugman, AJ Venables, M Fujita - 1999 - Wiley Online Library "This book is the first to provide a sound and unified explanation of the existence of large economic agglomeration at various spatial scales" (book jacket). This review argues that it is unified and it is abo Agglomeration. It systematically revisits some previously published 7 Artículos relacionados Las 7 versiones  $\gg$ ☆ 99 Citado p

**Si dentro de una referencia de la lista de resultados hay algún autor que tenga perfil aparecerá subrayado y también con un enlace al mismo.**

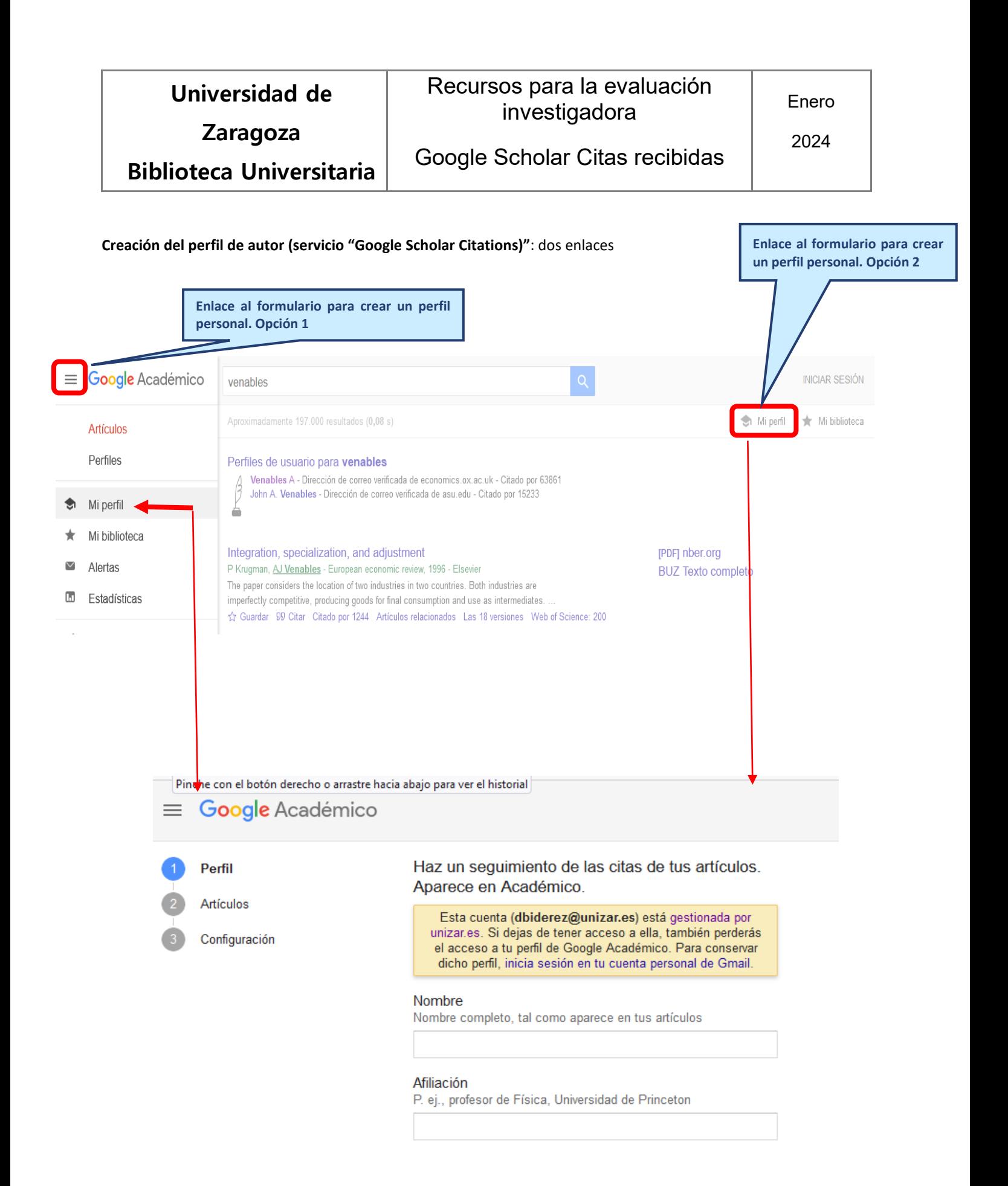

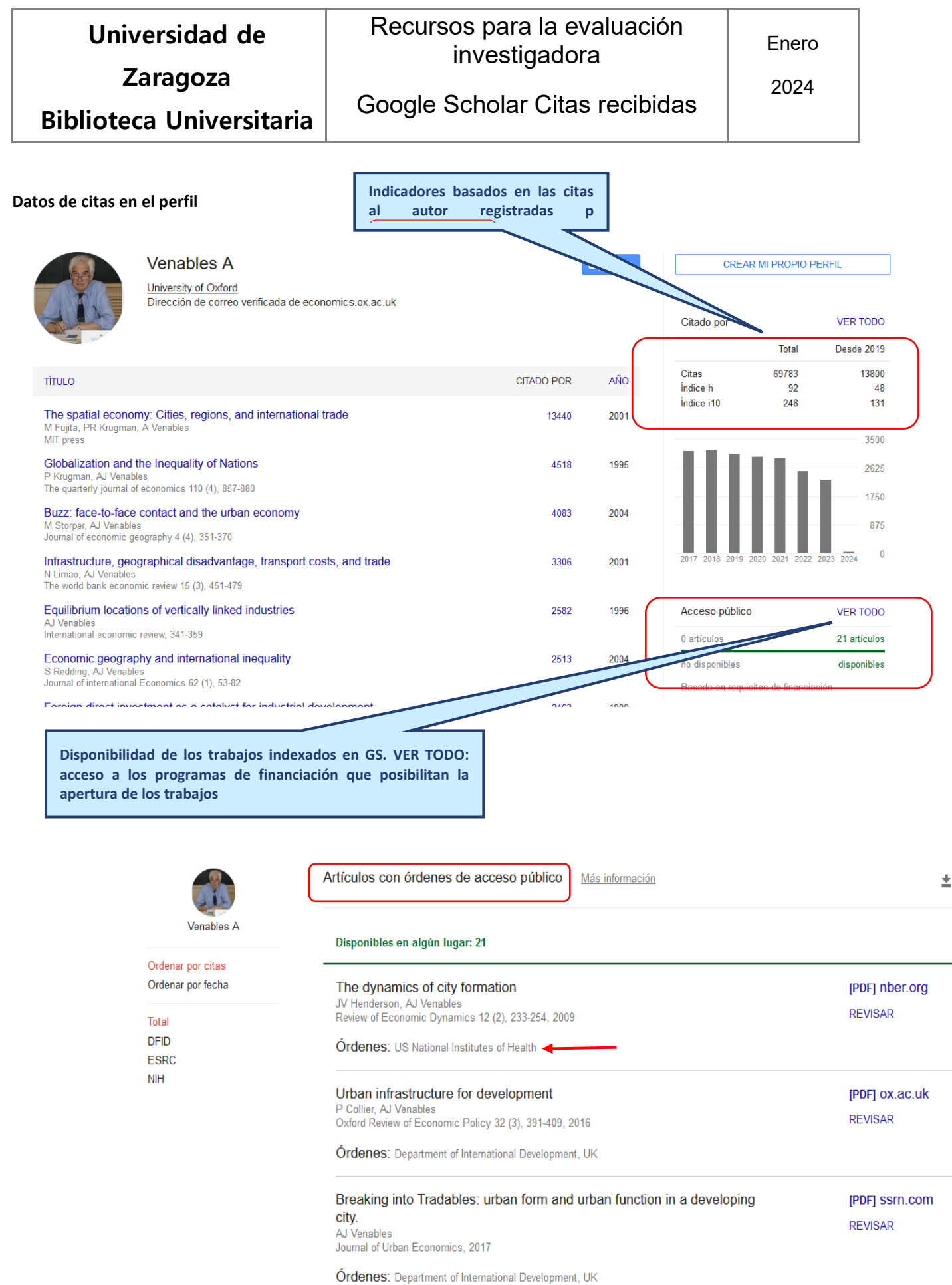

 $\overline{E}$